#### **SKRIPSI**

## <span id="page-0-0"></span>**SISTEM MANAJEMEN TESTING APLIKASI BERBASIS ANDROID**

## **DI PT. QATROS TEKNOLOGI NUSANTARA**

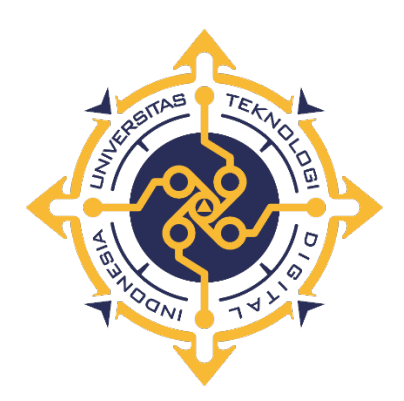

## **Fahrul Razi Wijaya Saputra**

**NIM : 195410017**

### **PROGRAM STUDI INFORMATIKA**

### **PROGRAM SARJANA**

## **FAKULTAS TEKNOLOGI INFORMASI**

#### **UNIVERSITAS TEKNOLOGI DIGITAL INDONESIA**

**YOGYAKARTA**

**2023**

#### **SKRIPSI**

# <span id="page-1-0"></span>**SISTEM MANAJEMEN TESTING APLIKASI BERBASIS ANDROID DI PT. QATROS TEKNOLOGI NUSANTARA**

**Diajukan untuk memenuhi salah satu syarat untuk menyelesaikan studi**

**Program Sarjana**

**Program Studi Informatika**

**Fakultas Teknologi Informasi**

**Universitas Teknologi Digital Indonesia**

**Yogyakarta**

**Disusun Oleh**

**Fahrul Razi Wijaya Saputra**

**NIM : 1951410017**

#### **PROGRAM STUDI INFORMATIKA**

#### **PROGRAM SARJANA**

### **FAKULTAS TEKNOLOGI INFORMASI**

### **UNIVERSITAS TEKNOLOGI DIGITAL INDONESIA**

#### **YOGYAKARTA**

**2023**

#### <span id="page-2-0"></span>HALAMAN PERSETUJUAN UJIAN SKRIPSI

#### HALAMAN PERSETUJUAN UJIAN SKRIPSI

#### Judul : SISTEM MANAJEMEN TESTING APLIKASI BERBASIS ANDROID DI PT. QATROS **TEKNOLOGI NUSANTARA** Nama : Fahrul Razi Wijaya Saputra **NIM**  $: 195410017$ Program Studi : Informatika Program : Sarjana Semester : Genap Tahun Akademik  $\frac{2022}{2023}$

Telah diperiksa dan disetujui untuk diujikan di hadapan Dewan Penguji

Skripsi Yogyakarta, 28 Agustus 2023

Mengetahui,

Dosen Pembimbing,

Erna Hudianti Pujiarini, S.Si., M.Si.<br>NIDN : 0509066101

iii

### <span id="page-3-0"></span>**HALAMAN PENGESAHAN SKRIPSI**

## HALAMAN PENGESAHAN SKRIPSI SISTEM MANAJEMEN TESTING APLIKASI BERBASIS ANDROID DI PT. QATROS TEKNOLOGI NUSANTARA

Telah dipertahankan di depan Dewan Penguji Skripsi dan dinyatakan diterima untuk memenuhi sebagian persyaratan guna memperoleh Gelar Sarjana Komputer

> Program Studi Informatika Fakultas Teknologi Informasi Universitas Teknologi Digital Indonesia Yogykarta

> > Yogyakarta, 28 Agustus 2023

Dewan Penguji

1. Indra Yatini Buryadi, S.Kom., M.Kom.

2. Drs. Tri Prabawa, M.Kom

3. Erna Hudianti Pujiarini, S.Si., M.Si

NIDN Tandatangan 0511046702 0515015902 0509066101

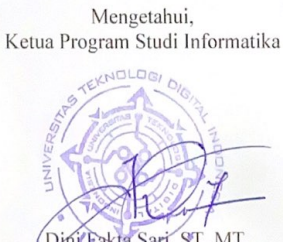

DiniCrakta Sari, ST, MT. NIDN: 0307108401

 $iv$ 

 $iv$ 

#### **HALAMAN KEASLIAN SKRIPSI**

<span id="page-4-0"></span>Dengan ini saya menyatakan bahwa naskah skripsi ini belum pernah diajukan untuk memperoleh gelar Sarjana Komputer di suatu Perguruan Tinggi, dan sepanjang pengetahuan saya tidak terdapat karya atau pendapat yang pernah ditulis atau diterbitkan oleh orang lain, kecuali yang secara sah diacu dalam naskah ini dan disebutkan dalam daftar pustaka.

Yogyakarta, 28 Agustus 2023

Fahrul Razi Wijaya Saputra NIM : 195410017

### <span id="page-5-0"></span>**HALAMAN PERSEMBAHAN**

*Ku persembahakan untuk : Ibu Sudarti, Bapak Sulaiman, Eka Dewi Rahmawati, Bapak Heru, Sahabat-sahabat, dan teman-teman.*

*Terima kasih atas segala doa dan dukungan yang kalian berikan kepadaku yang selalu menyertai dalam perjalananku.*

## **HALAMAN MOTTO**

<span id="page-6-0"></span>"Teruslah berusaha untuk mengejar apa yang diinginkan, kebanyakan mengeluh

tidak merubah apapun"

#### **KATA PENGANTAR**

<span id="page-7-0"></span>Segala puji syukur kami panjatkan kehadirat Tuhan Yang Maha Kuasa, karena oleh anugerah-Nya, kemurahan dan kasih setiaNya yang besar akhirnya penulis dapat menyelesaikan penulisan skripsi dengan judul: "Sistem Manajemen Testing Aplikasi Berbasis Android".

Penyusunan skripsi ini tidak lepas dari bantuan berbagai pihak, karena itu penulis menyampaikan ucapan terima kasi kepada :

- 1. Keluarga tercinta ibu saya sudarti, bapak saya sulaiman, bapak Heru yang selalu mendukung, mendoakan dan menyemangati penulis dalam menyelesaikan disertasi ini. Terimakasih atas cinta dan perhatian kalian yang tak ada habisnya.
- 2. Ibu Dini Fakta Sari, S.T., M.T dan Ibu Femi Dwi Astuti, S.Kom., M.Cs. Selaku Ketua dan Sekretaris Program Studi Informatika.
- 3. Erna Hudianti Pujiarini, S.Si., M.Si. selaku pembimbing yang telah meluangkan waktunya untuk membimbing penulis.
- 4. Bapak Lutvi Rosyady dan Bapak Ibnu Fajar Yunardi, selaku Chief Executive Officer di PT Oatros Teknologi Nusantara dan Product Owner Aplikasi Logibug serta Chief Product Officer yang telah dengan sabar memberikan masukan dan arahan sehingga skripsi in dapat diselesaikan.
- 5. Keluarga besar HIMAFORKA dan UKM IK yang telah menjadi rumah dan memberikan banyak pelajaran dan pengalaman.
- 6. Teman-teman Tim 2 Walbaker atas kerjasama dan tanggungjawab masingmasing yang menjadikan kita sukses sampai akhir, baik dari divisi UI/UX,

Quality Assurance, Backend Developer, Frontend Developer, dan Mobile Engineer.

- 7. Eka Dewi Rahmawati, perempuan istimewa yang diberikan Tuhan untuk menemani perjuangan pertama yang begitu berat untuk dilalui dan tentu akan ada perjuangan-perjuangan lainnya lagi yang akan dihadapi bersama.
- 8. Semua pihak yang tidak dapat disebutkan satu persatu yang telah membantu dalam penyelesaian karya ini. Pernulis menyadari bahwa skripsi ini jauh dari kata sempurna dan masih terdapat kekurangan dalam aspek. Oleh karena itu, penulis mengharapkan kritik dan saran yang bersifat membangun dari semua pihak, agar penulis dapat memperbaiki dan meningkatkan kualitas karya ini

Penulis menyadari sepenuhnya bahwa skripsi ini masih jauh dari kesempurnaan karena menyadari segala keterbatasan yang ada. Untuk itu demi sempurnanya skripsi ini, penulis sangat membutuhkan dukungan dan sumbang pikiran yang berupa kritik dan saran yang bersifat membangun. Akhir kata, semoga karya ini dapat bermanfaat bagi para pembaca dan masyarakat pada umumnya. Semoga Allah SWT senantiasa melimpahkan rahmat dan hidayah-Nya kepada kita.

Yogyakarta, 28 Agustus 2023

Fahrul Razi Wijaya Saputra NIM : 195410017

## **DAFTAR ISI**

<span id="page-9-0"></span>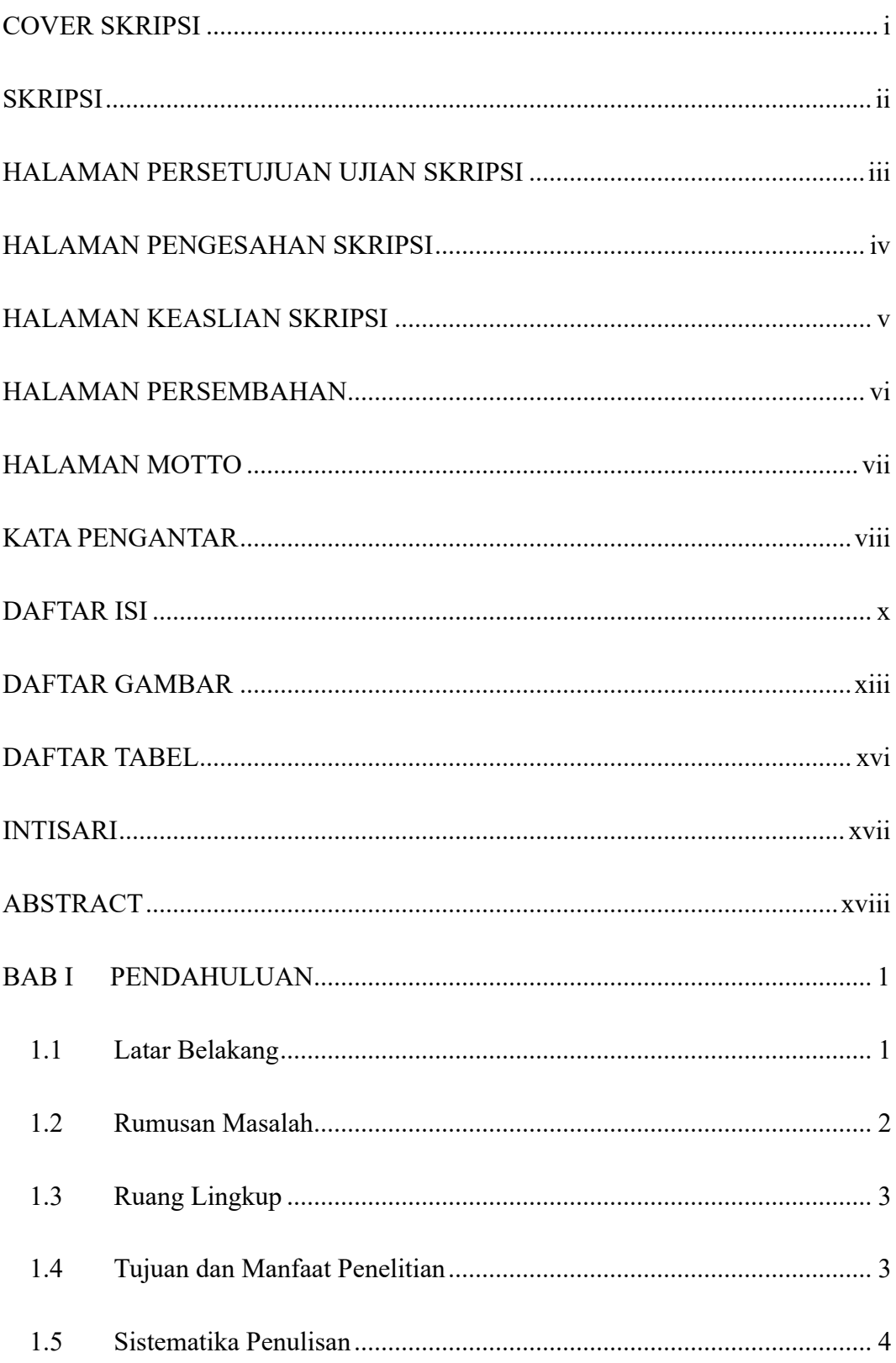

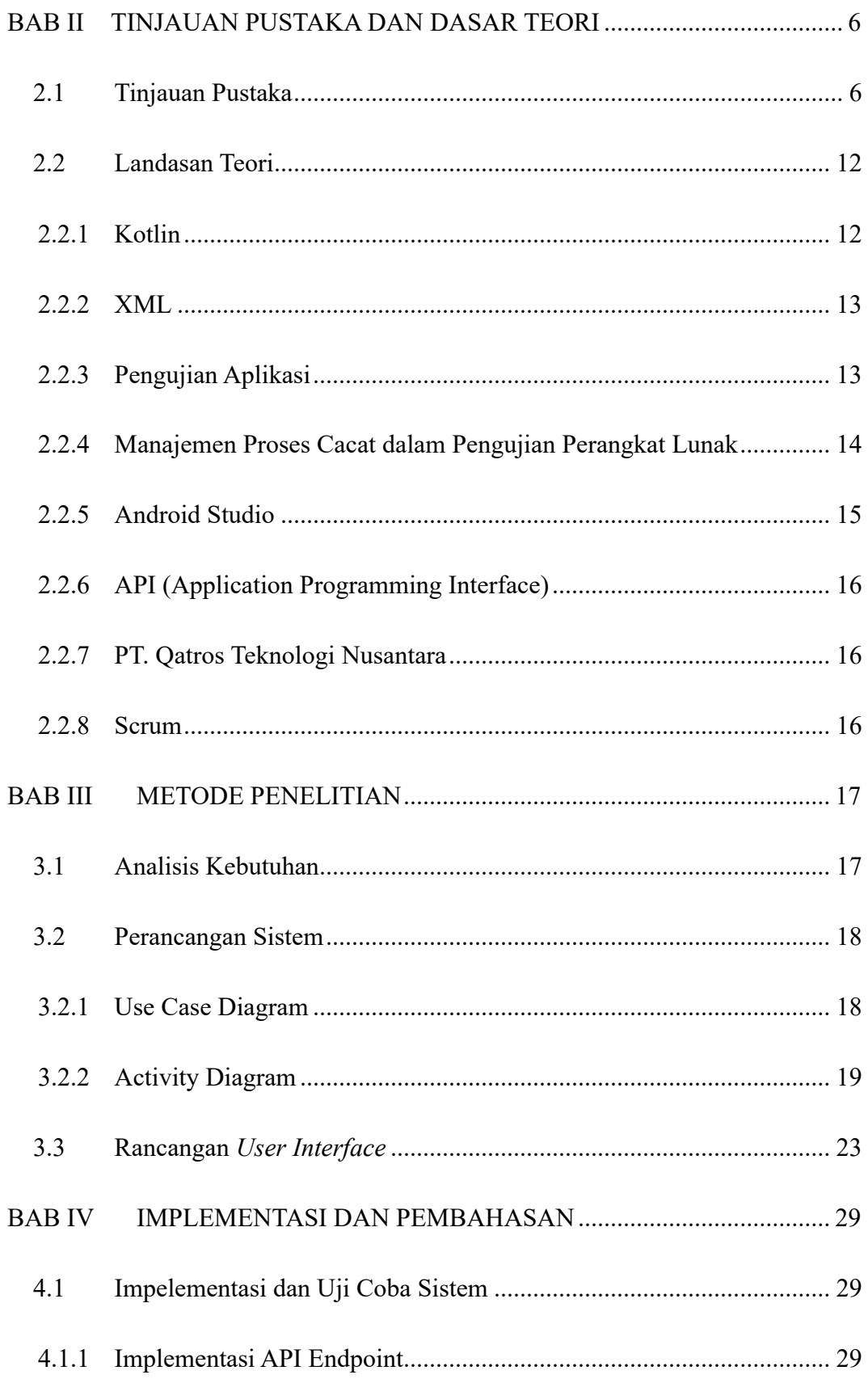

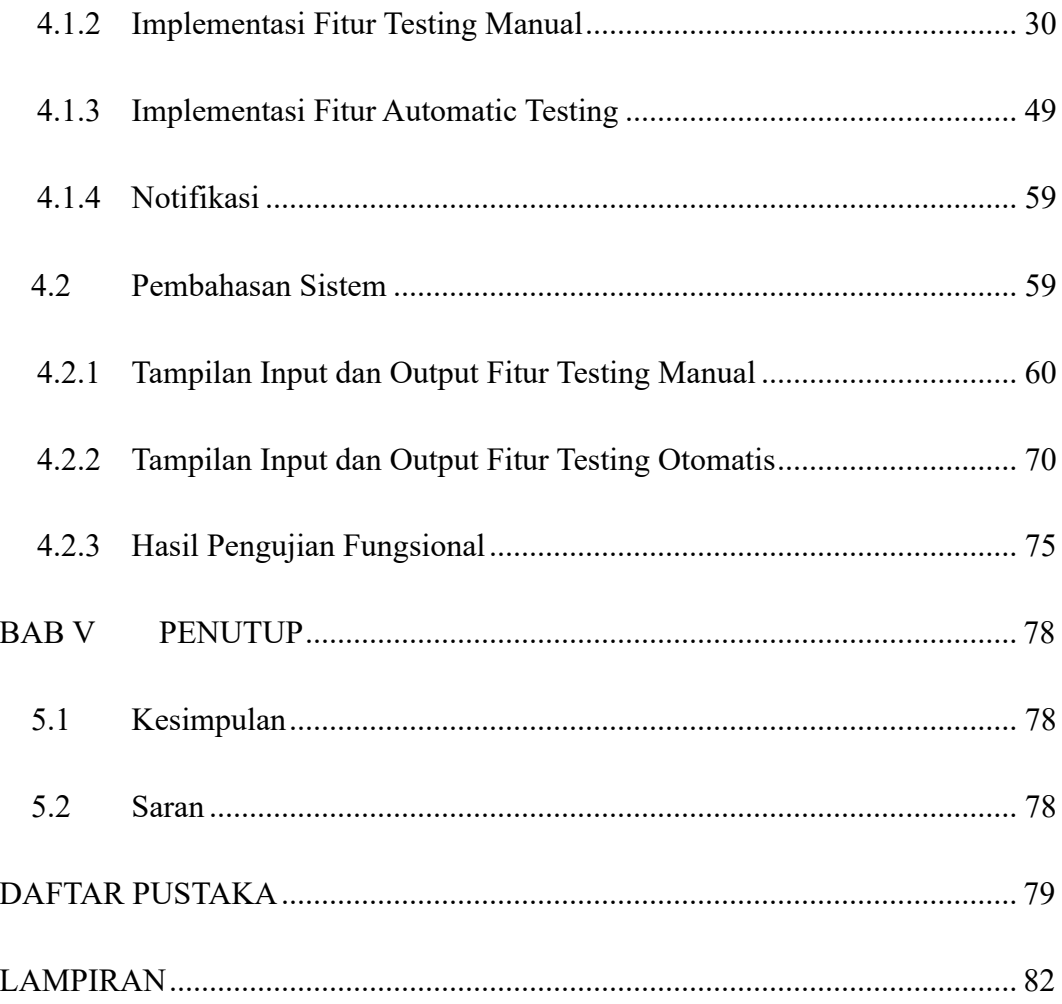

### **DAFTAR GAMBAR**

<span id="page-12-0"></span>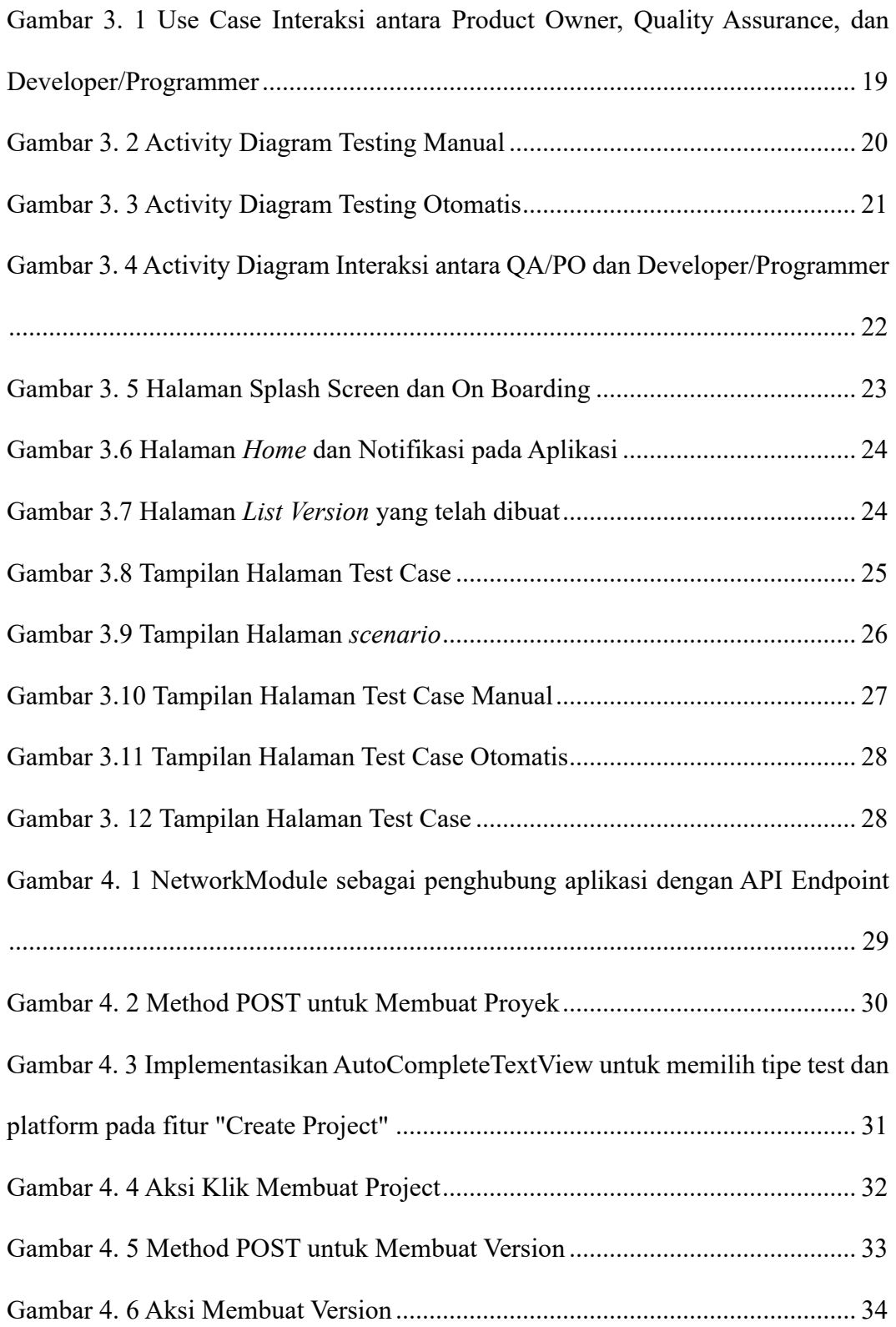

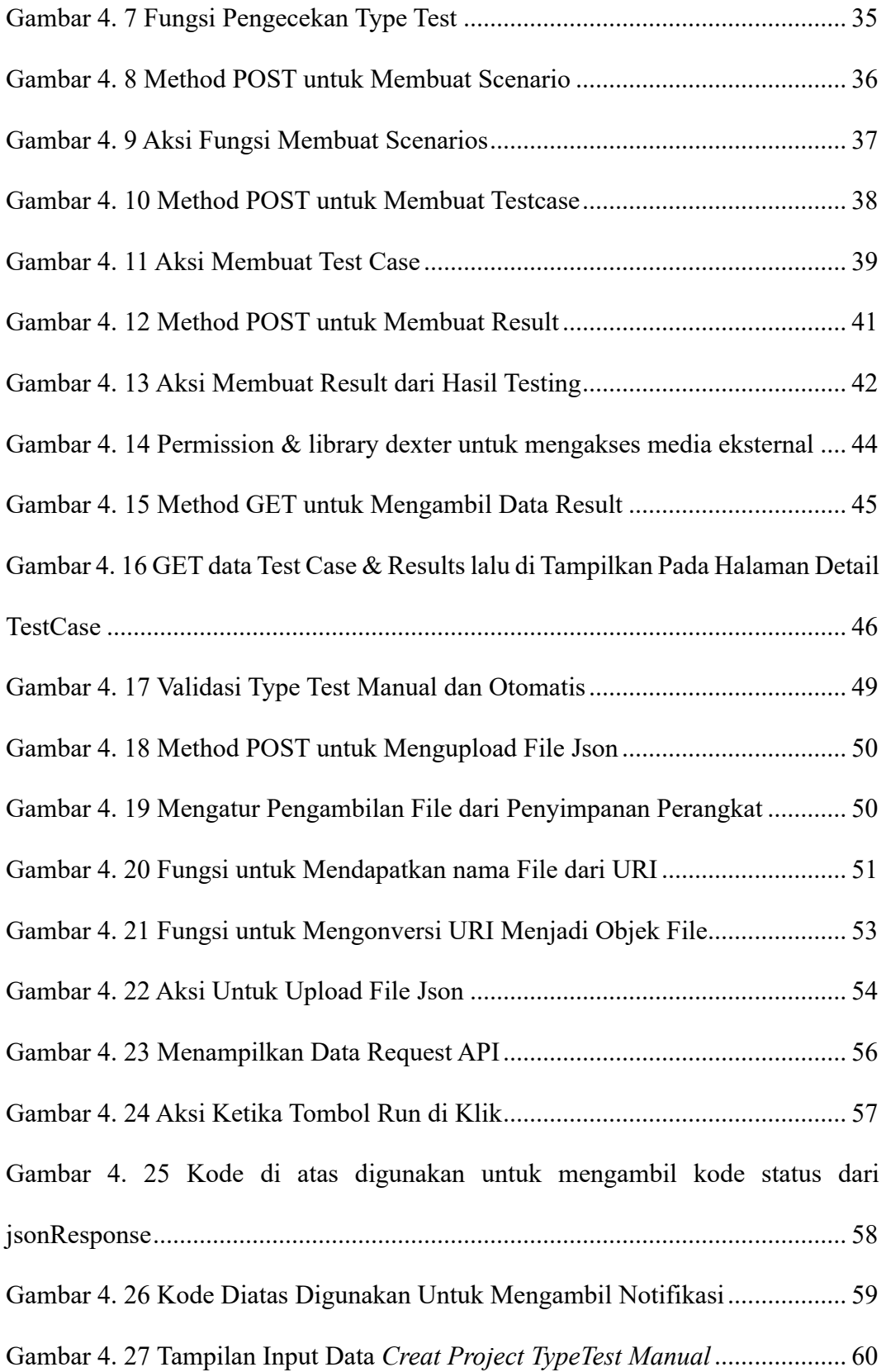

![](_page_14_Picture_99.jpeg)

### **DAFTAR TABEL**

<span id="page-15-0"></span>![](_page_15_Picture_19.jpeg)

#### **INTISARI**

<span id="page-16-0"></span>Permasalahan yang sering dihadapi oleh para QA *(Quality Assurance)* di PT. Qatros Teknologi Nusantara saat melakukan pengujian adalah melacak skenario pengujian di platform aplikasi Web, Android, dan IOS. Tanpa sistem yang tepat, tidak mudah untuk melacak, dan menyelesaikan masalah yang muncul selama pengujian.

Dalam hal ini, Aplikasi Android dapat dimanfaatkan untuk membuat pengujian pada sebuah aplikasi yang akan ditesting mulai dari fitur, skenario, dan langkah-langkah tertentu pada aplikasi. Pengujian tersebut didukung oleh bukti kerja berupa gambar yang dilampirkan untuk membantu pelacakan masalah.

Hasil dari peneliti ini adalah dapat membuat aplikasi manajemen testing berbasis android yang dapat diterapkan dalam pengujian aplikasi. Dengan adanya fitur manual testing dan otomatis testing yang dapat melacak skenario pengujian , *test case , pre condition, expectation ,* dan *API (Application programming interface)* testing otomatis. lalu aplikasi ini juga dapat menunjukan proses pengujian menjadi lebih baik, dan diharapkan dapat membantu QA dalam melacak skenario pengujian, Software Engineer dapat memperbaiki masalah, dan seluruh tim dapat bekerja secara sinergis untuk memastikan aplikasi memiliki kualitas yang tinggi.

**Kata kunci :** *pengujian perangkat lunak, QE, skenario , Test Case, API (Application programming interface)*

#### **ABSTRACT**

<span id="page-17-0"></span>Problems that are often faced by QA*(Quality Assurance)* at PT. When testing Qatros Teknologi Nusantara, it was difficult to track test scenarios across multiple platforms such as Web, Android and IOS applications. Without a proper system, it's difficult for technicians*QA* to track, and resolve issues that arise during testing.

In this case, the Android Based Application can be used to make tests on certain features, scenarios and steps in the application. The test is supported by proof of work in the form of attached images to assist with problem tracking.

The result of this research is to create an Android-based testing management application that is successfully applied in application testing. With manual testing and automated testing features that can track test scenarios,*test case , pre condition, expectation ,* and*API (Application programming interface)* automatic testing. The results of this application can show the testing process is getting better, and is expected to help QA in tracking test scenarios, Software Engineers can fix problems, and the whole team can work synergistically to ensure high quality applications.

**Keywords :** *software testing, QE, scenarios, Test Cases, API (Application programming interface).*